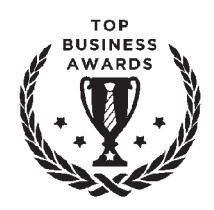

## ДЕНИС КАПЛУНОВ

# **НЕЙРО Копирайтинг**

## 100 ПРИЕМОВ ВЛИЯНИЯ С ПОМОЩЬЮ ТЕКСТА

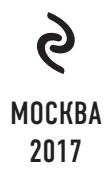

УДК 659.1 ББК 65.290-2 К20

#### **Каплунов, Денис.**

К20 Нейрокопирайтинг. 100 приёмов влияния с помощью текста / Денис Каплунов. — Москва : Издательство «Э», 2017. — 352 с. — (Тop Business Awards).

ISBN 978-5-699-98471-8

В книге «Нейрокопирайтинг» объединены 100 приёмов влияния на читателя с помощью словесных хитростей. Вы обогатите ими текст, сделаете его убедительным и получите прилив вдохновения.

Вам гарантированы свежие идеи для заголовков, вводной части, блока аргументации, работы с возражениями и финала повествования. Доверительный, лёгкий и местами ироничный авторский стиль — отличительная черта этой книги.

Проведите время с пользой для себя, клиентов и тех, кому предстоит насладиться вашим текстом.

> **УДК 659.1 ББК 65.290-2**

**ISBN 978-5-699-98471-8 © Оформление. ООО «Издательство «Э», 2017**

## СОДЕРЖАНИЕ

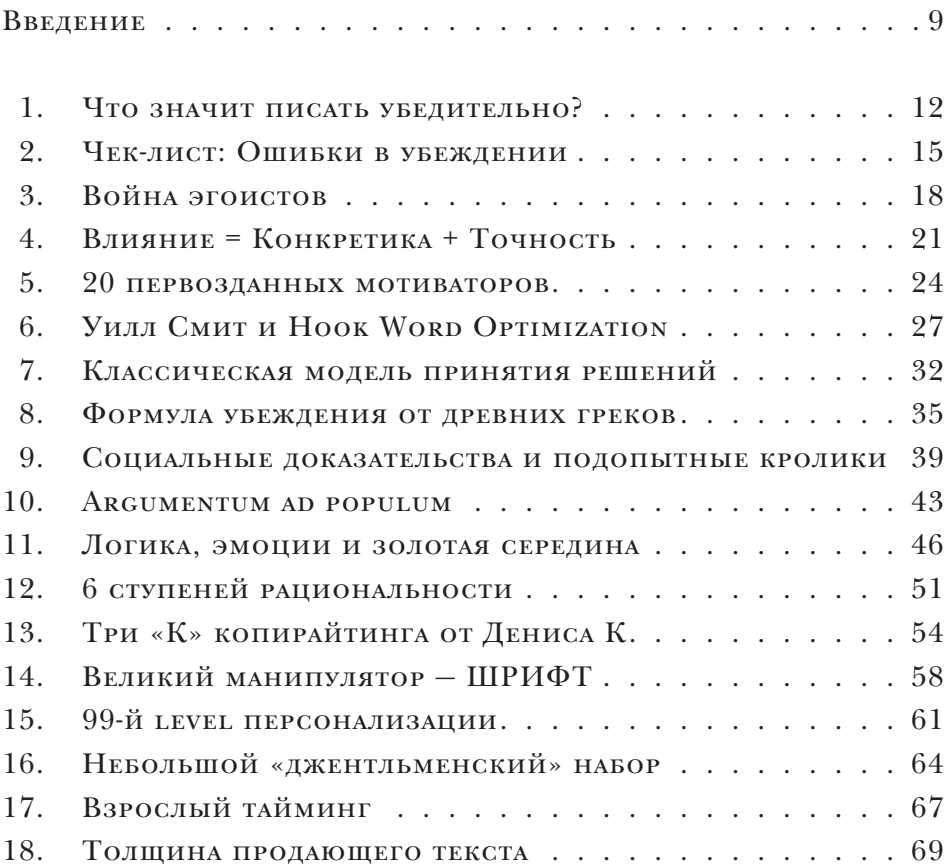

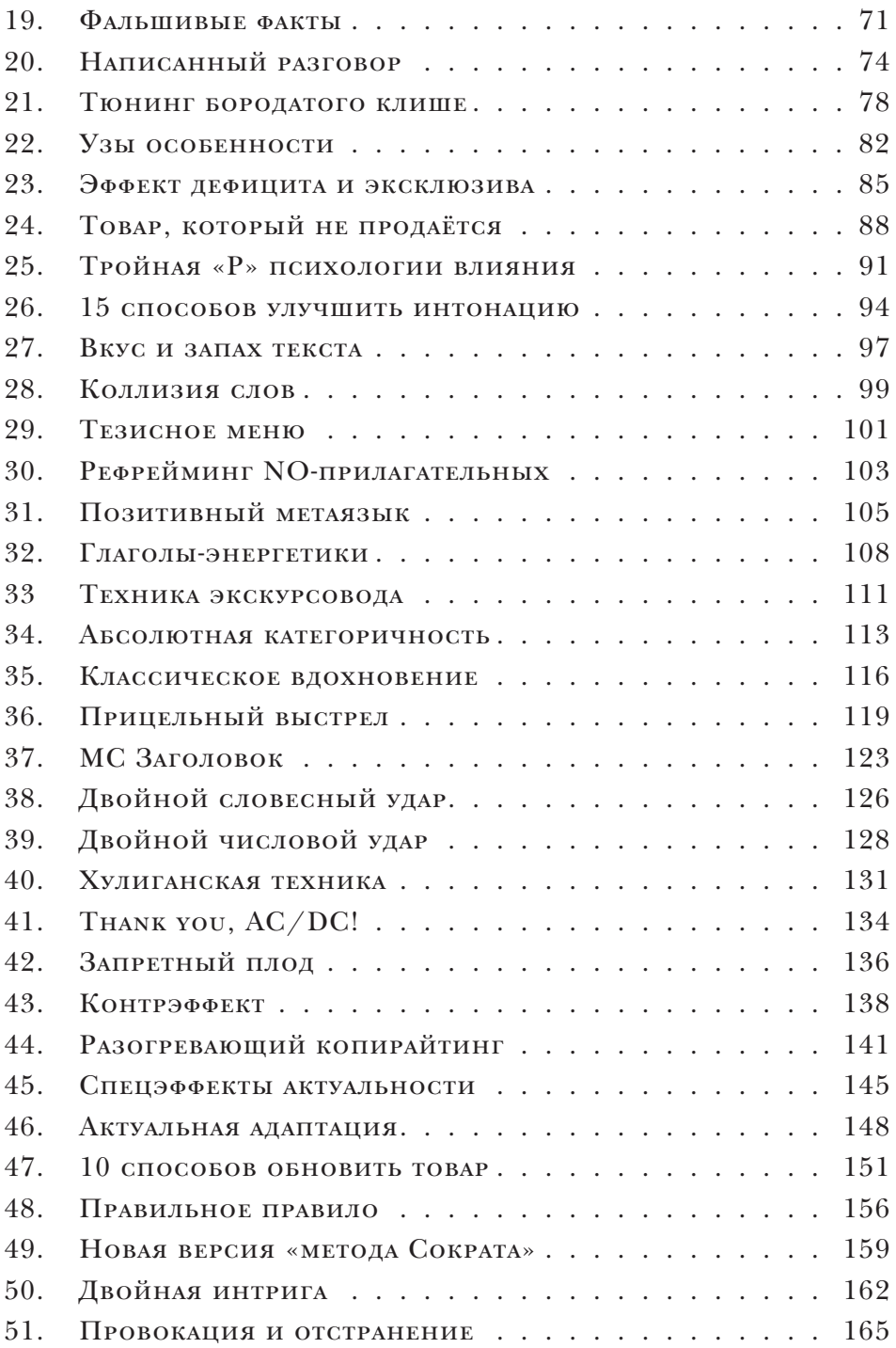

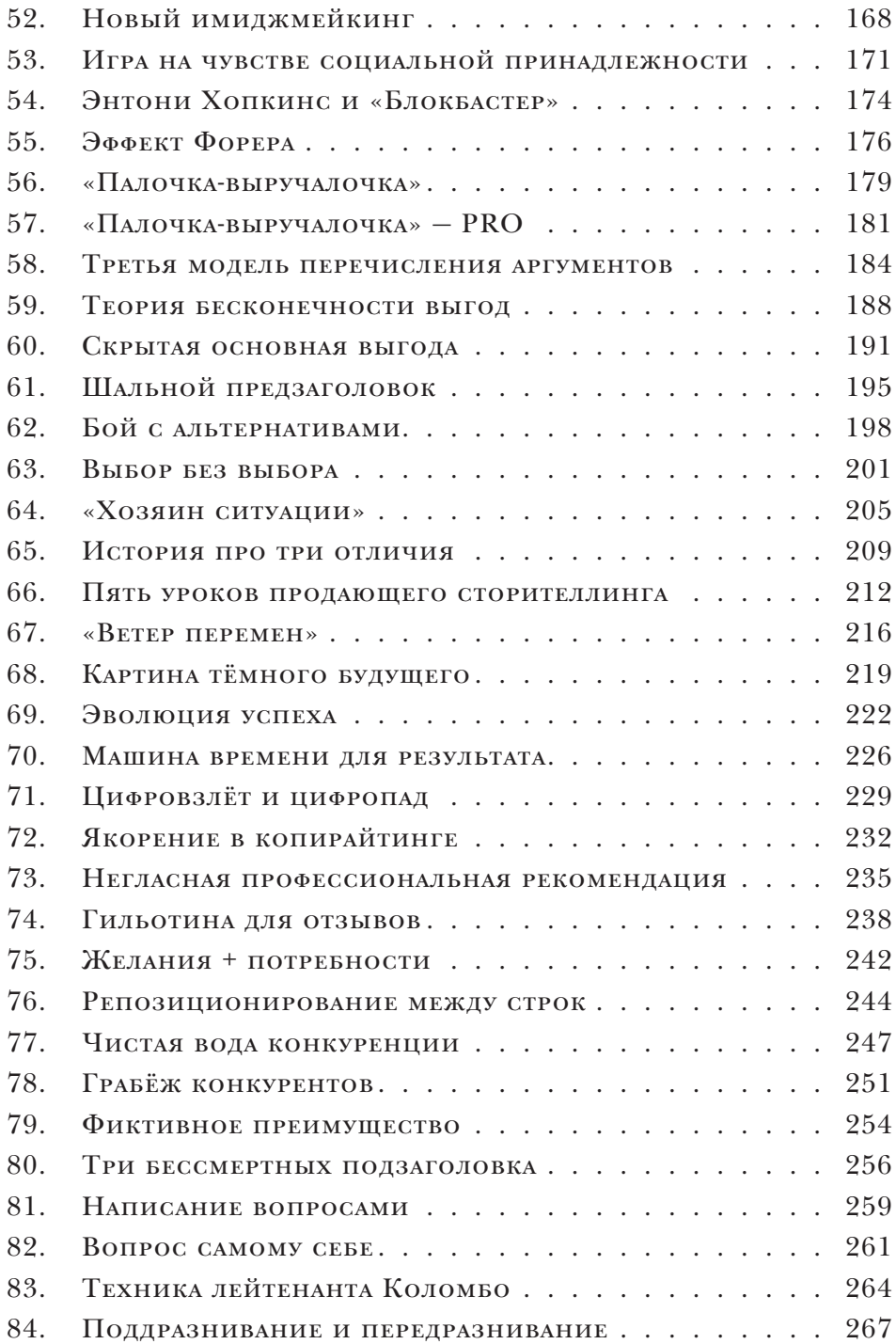

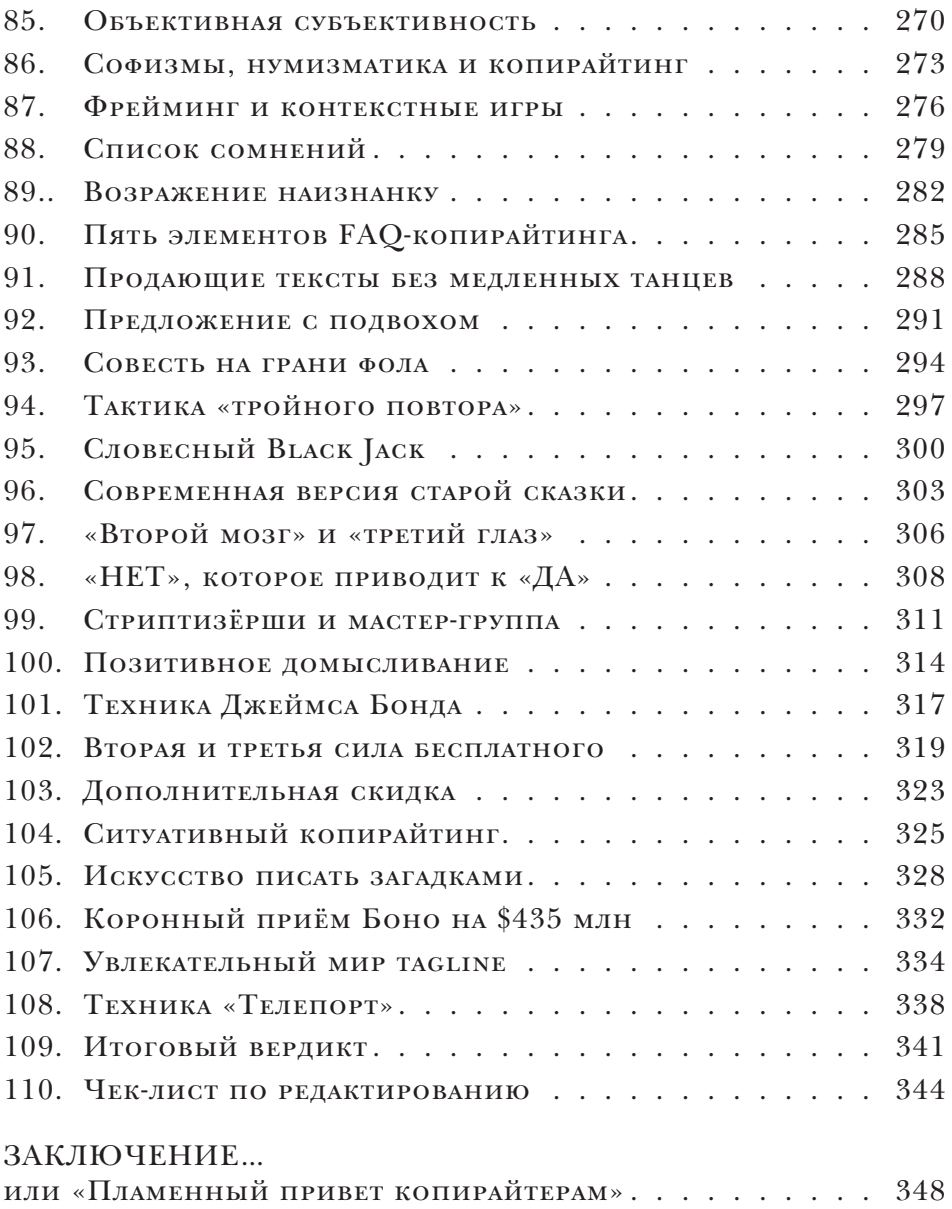

#### ВВЕДЕНИЕ

Более двух тысяч лет назад в Греции жил художник-живописец по имени Зевксис. Одним прекрасным днём он настолько естественно нарисовал виноградную лозу, что мимо пролетающие птицы спускались, чтобы её поклевать.

Другой живописец того времени, Паррасий, узнав об этой истории, пришёл к Зевксису и сказал, что нарисует картину ещё более естественную. Через несколько дней Паррасий принёс своё творение, чтобы показать его Зевксису, на что последний нетерпеливым тоном сказал:

— Скорее сними занавеску! Я сгораю от нетерпения, чтобы увидеть твою картину.

— Это и есть моя картина, — спокойным тоном ответил Паррасий. — Я решил нарисовать занавеску.

— Ты выиграл, — признал Зевксис. — Я обманул лишь птиц, а ты обманул художника.

Эту короткую историю я вам решил рассказать по одной простой причине — не важно, насколько вы круты в написании текстов. Для настоящего творца нет предела совершенству. Он всегда ищет возможность для перехода на следующий уровень. Более высокий уровень.

Именно с этой целью я и решил написать книгу, которая сейчас в ваших руках и перед вашими глазами. Я не собираюсь учить вас, как писать. Вы это уже умеете. Моя задача — показать, как и за счёт чего автор может стать более убедительным и эффективным. Считайте, у вас в руках «волшебный чемоданчик».

Здесь нет секретных формул написания текстов, которые способны продать всё, что угодно. Здесь нет очередной пошаговой структуры, «волшебных таблеток» и «уникальных методик». Надеюсь, этот этап своей творческой карьеры вы уже переступили и подходите к написанию с более осознанной и серьёзной стороны.

Я занимаюсь копирайтингом уже восьмой год на профессиональной основе, то есть зарабатываю этим деньги. За это время я успел и нахлебаться, и нарадоваться. В моей карьере было многое, и, пожалуй, я один из немногих коммерческих писателей, которых сегодня сложно чем-то удивить.

Уверен, что вы держите в руках далеко не первую книгу по копирайтингу. И мне приятно, если это не первая моя книга, я выпускаю пятый по счёту оригинальный труд. Вы замечали какие-то общие моменты. Многие из вас считали, что ничего нового они не узнают.

Есть личности, которые убеждены, что одни авторы переписывают других, и так далее. Всё дело в личной практике. Это когда за твоими плечами бесценный опыт побед и поражений, практика написания текстов разных жанров и для многих видов бизнеса. Это когда ты пишешь каждый день, благодаря чему тебе всегда есть чем поделиться.

Я решил написать книгу, которая будет отвечать нескольким критериям:

- 1. Не переписывать других авторов.
- 2. Не повторять мысли, которые я высказал в других книгах.
- 3. Быть актуальной к моменту прочтения (и ещё много-много последующих лет).
- 4. Быть максимум практичной прочитали и сразу применили.
- 5. Постоянно находиться под рукой.

Материал для этой книги я собираю уже несколько лет. Потому как всегда хотел издать swipe-book. Другими словами — книгу с коллекцией полезных «фишек», приёмов, секретов, уловок, техник и прочее. Я допускаю, что вы уже хорошо умеете писать бизнес-тексты, у вас есть определённые приятные результаты. И я надеюсь, что вы всегда ищете возможность отшлифовать свои работы, выйти на более высокий уровень и просто освежить собственную стилистику.

В книге «Нейрокопирайтинг» объединены более 100 приёмов влияния на сознание читателя с помощью разных словесных хитростей. Вы сможете ими обогатить свои тексты, получите прилив вдохновения, и я больше чем уверен — сможете с их помощью прийти к самостоятельным идеям и собственным секретам.

Почему именно «Нейрокопирайтинг»? Захотелось мне применить именно такое название. И я сразу скажу, что здесь нет чёткой

связи с методиками нейромаркетинга, НЛП (нейролингвистического программирования), манипуляций, логического обмана и т.д.

Всё, что вы прочитаете дальше, - это плод моих практических экспериментов с текстом. Естественно, какие-то методы универсальны и они встречаются в разных дисциплинах.

Не удивлюсь, если ряд приёмов уже имеется в вашем арсенале это нормально, когда практикующие авторы к одним и тем же результатам приходят по-своему. Это очередное подтверждение действенности выводов.

Вы получите свежие идеи для заголовков, вводной части текста, аргументации, работы с возражениями и финальных аккордов своего повествования. Мне сложно было чётко структурировать эту книгу, потому как многие приёмы одинаково эффективны в разных частях текста. Поэтому интерпретации я оставлю вам для самостоятельного творчества. Уверен, вы сможете найти применение для каждой из перечисленных мной рекомендаций.

И последнее...

Я искренне прошу вас применять все хитрости только во благо. Не нужно испытывать судьбу и пытаться с их помощью обманывать читателя. Поверьте, в таком случае самым главным пострадавшим рискуете стать именно вы.

Пишите во благо и в удовольствие!

Денис Каплунов, the one and only

### ЧТО ЗНАЧИТ ПИСАТЬ УБЕДИТЕЛЬНО?

Пишите о том, что интересует вашу аудиторию, делайте это увлечённо и искренне.

> Джим Кокрум «Интернет-маркетинг: лучшие бесплатные инструменты»

В своей насыщенной практике я встречал различные варианты сочетания трёх важных для копирайтера слов - «писать», «текст» и «убедительно».

В одних местах я сталкивался с утверждением «убедительный текст», в других источниках меня приветствовала коллекция советов «как писать тексты убедительно», в третьих я обращал внимание на саморекламу «пишу убедительные тексты».

Конечно, этим списком дело не ограничивалось, и при желании я могу его продолжить ещё на нескольких страницах, просто мне не хочется ворчать. Вы и без того прекрасно понимаете, на что я хочу обратить внимание.

Когда я у разных людей спрашиваю, что же такое «убедительный текст», в большинстве случаев ответы можно свести к единому смысловому шаблону:

#### Убедительный текст - это вызывающий доверие текст, который содержит аргументы в пользу быстрого совершения целевого действия.

Со стороны такое утверждение выглядит внушительно, и где-то в глубине сознания нам кажется, что навыки убедительного письма - это несокрушимое оружие в современных коммуникациях. Но всегда открытым остаётся коварный вопрос: «А как это сделать?»

Так получается, что ответов на этот вопрос гораздо больше, чем кажется. Это значит, что мало кто из пишущей братии системно подходит к вопросу составления убедительных текстов. В основном это хаотичная работа, где ставка делается на врождённую интуицию. Реже - на опыт. Но в копирайтинге опыт исчисляется не только суммарным количеством написанных текстов, но и количеством написанных текстов по конкретным темам, а также работой с совершенно разными аудиториями.

Нравится это кому-то или нет, убедительность только на 50% зависит от мастерства автора. Не будем забывать о психологии и понимании человеческой сущности. Ведь главная задача текста заключается не только в том, чтобы понравиться, его призвание - вызвать незамедлительное желание совершить нужное действие. Для этого достаточно вспомнить повседневный быт. Почему в магазинах одному человеку дают хорошую скидку, а другому нет, при прочих равных условиях?

Почему есть люди, которым редко отказывают в удовлетворении просьбы?

Писать убедительно - это не значит радовать глаз красивыми словечками. Это значит - влиять на действие. Управлять вниманием и поступками своих читателей.

Именно вопросам влияния на читателя и посвящена книга, которую вы сейчас держите в руках. Мы с вами будем этим заниматься практически на каждой странице. Чётко, наглядно и с заделом для ваших личных рассуждений.

С вашего позволения, дорогой читатель, я выскажу свою точку зрения, что же значит «писать убедительно».

Писать убедительно - это:

- понимать потребности, цели, желания и страхи разных представителей целевой аудитории;
- знать, каким образом человек принимает решение (всю цепоч- $\kappa y)$ ;
- уметь определять критерии, на основании которых потенциальный клиент делает выбор и принимает решение о сотрудничестве и покупке;
- отдавать себе отчёт в том, чему клиент не верит и в чём он сомневается;
- наблюдать, какие социальные доказательства максимально воздействуют на сомневающегося клиента;
- предугадывать, чего клиент хочет в будущем, к чему он стремится;
- чётко анализировать, каким образом сегодня клиент решает свои проблемы и насколько он в этом преуспевает;
- выявлять, какой тон письменного обращения клиент считает для себя приемлемым;
- находить сильные мотивы для совершения быстрого действия.

Вы сейчас прочитали этот список и, возможно, оказались в некотором недоумении. Между прочим, все перечисленные позиции сегодня являются практически необходимыми характеристиками толковых копирайтеров.

#### Текст - это не просто набор букв и слов, это инструмент влияния на поведение читателя.

Поэтому невозможно подобрать ключик, если не понять, как устроено сознание представителя целевой аудитории.

У вас есть предложение, с которым планируете обратиться к потенциальному клиенту. И одна из задач убедительного текста - адаптировать его под точный портрет и модель поведения читателя.

Как-то я получил письмо-запрос от клиента, который прислал мне собственноручно напечатанный текст по условиям оплаты и доставки. Своё письмо он сопроводил краткой просьбой: «Посмотрите, пожалуйста. Вроде мы написали всё, что хотели сообщить, но злые языки говорят, что текст желательно переписать».

Когда я открыл документ, сразу увидел, что, с точки зрения автора, он написан хорошо. Его главная слабость заключалась в полном отсутствии убедительности. Знаете, почему у меня сложилось такое впечатление? Потому что наш клиент оказался прав - он действительно и буквально написал всё, что хотел сообщить. Но ведь он писал текст не самому себе. Почему же не попытался предположить, что именно его читатель захочет узнать из текста? Ясно, что клиент внимательно прочтёт только те сведения, которые отвечают его информационным ожиданиям и потребностям.

Поэтому писать убедительно - это ещё и понимать, что конкретно читатель рассчитывает увидеть в наших текстах. И когда вы начинаете его понимать - писать становится легче, а тексты переходят в статус повышенной эффективности.

Добро пожаловать в мир убедительного копирайтинга!

## ЧЕК-ЛИСТ: ОШИБКИ В УБЕЖДЕНИИ

Если вы узнаёте свои ошибки, самое время начать думать поновому.

> Майкл Ньюман «22 непреложных закона маркетинга»

Только что мы с вами определили, что такое убедительное написание. Я надеюсь, мы пришли к единому мнению. Для того чтобы продуктивней изучить хитрости и приёмы убеждения, следует начать с работы над ошибками (своими и чужими). С чужих, конечно, начинать проще. Я имею в виду наиболее распространённые ошибки в процессе убеждения. Это поможет вам получить чёткий ориентир, на который можно равняться при анализе убедительности своих творений.

#### Когда мы понимаем, что мешает убеждению, нам проще выйти на путь эффективного влияния.

Если верить разговорам, у нас практически каждый человек рассказывает о своих способностях влиять. В этом нет ничего зазорного, потому что все имеют опыт успешного убеждения. И естественно, каждый из нас также познал горечь поражения. Вопрос упирается лишь в то, как часто вы побеждаете/проигрываете...

Вспомните, когда кто-то пытался вас в чём-то убедить, но у него это не получилось. А теперь подумайте - почему? Что ему помешало? Где не дожал?

Преимущество письменного обращения над устным очевидно у нас всегда есть время подумать, взвесить все «за» и «против», чтото отредактировать или вообще всё отложить на утро, чтобы заново вернуться к тексту.

Для выявления ошибок я подготовил полезный чек-лист, который пригодится в работе над текстом. Да, у каждого из нас может быть свой чек-лист, но я предлагаю вам универсальный контрольный список ошибок в процессе убеждения.